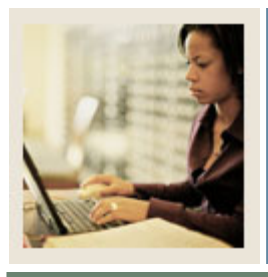

## **Transfer Articulation Using Banner 7**

**Job Aid: Customizing QuickFlows** 

**Jump to TOC** 

I

## **Procedure**

Follow these steps to customize QuickFlows for transfer articulation.

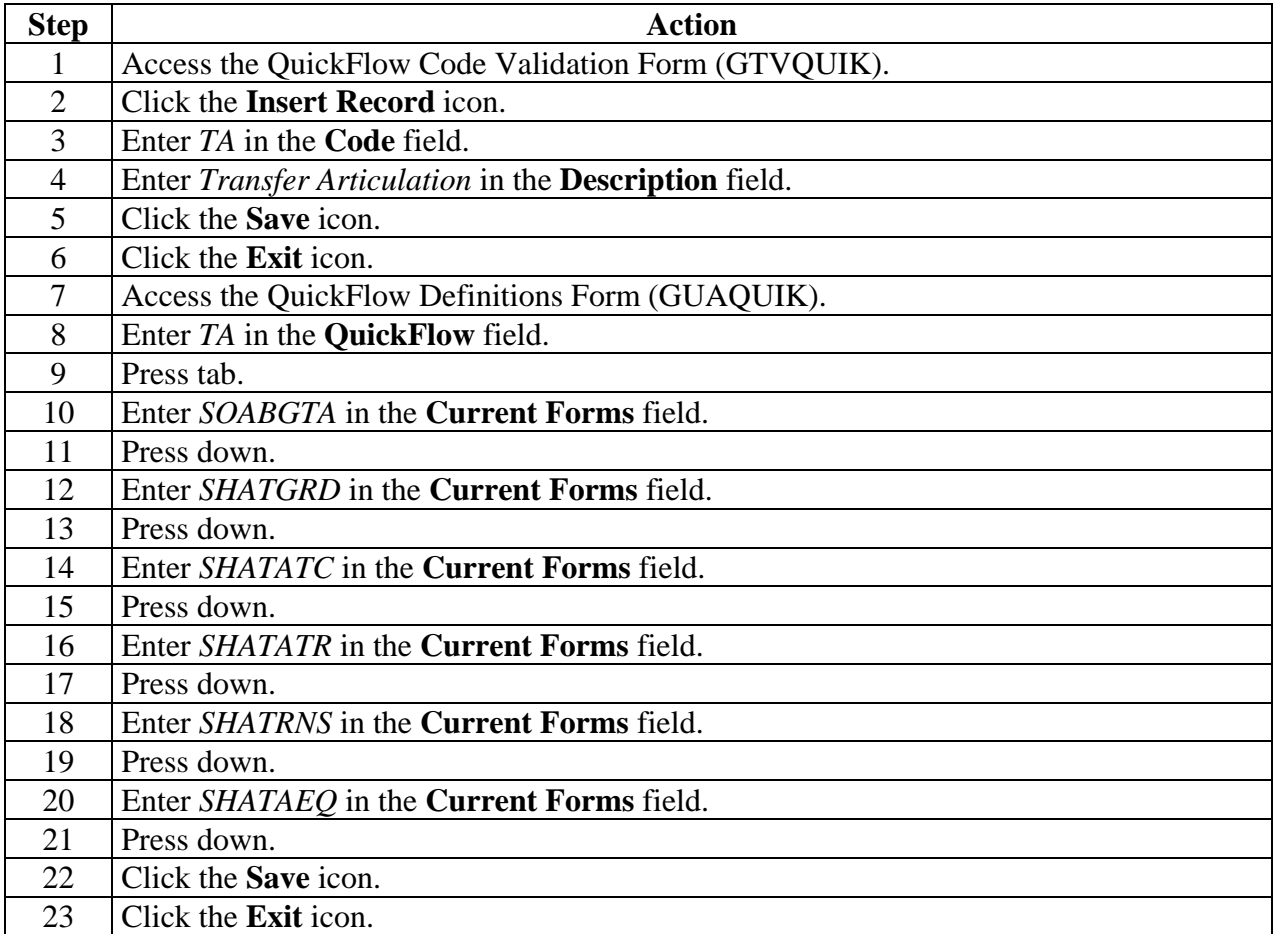